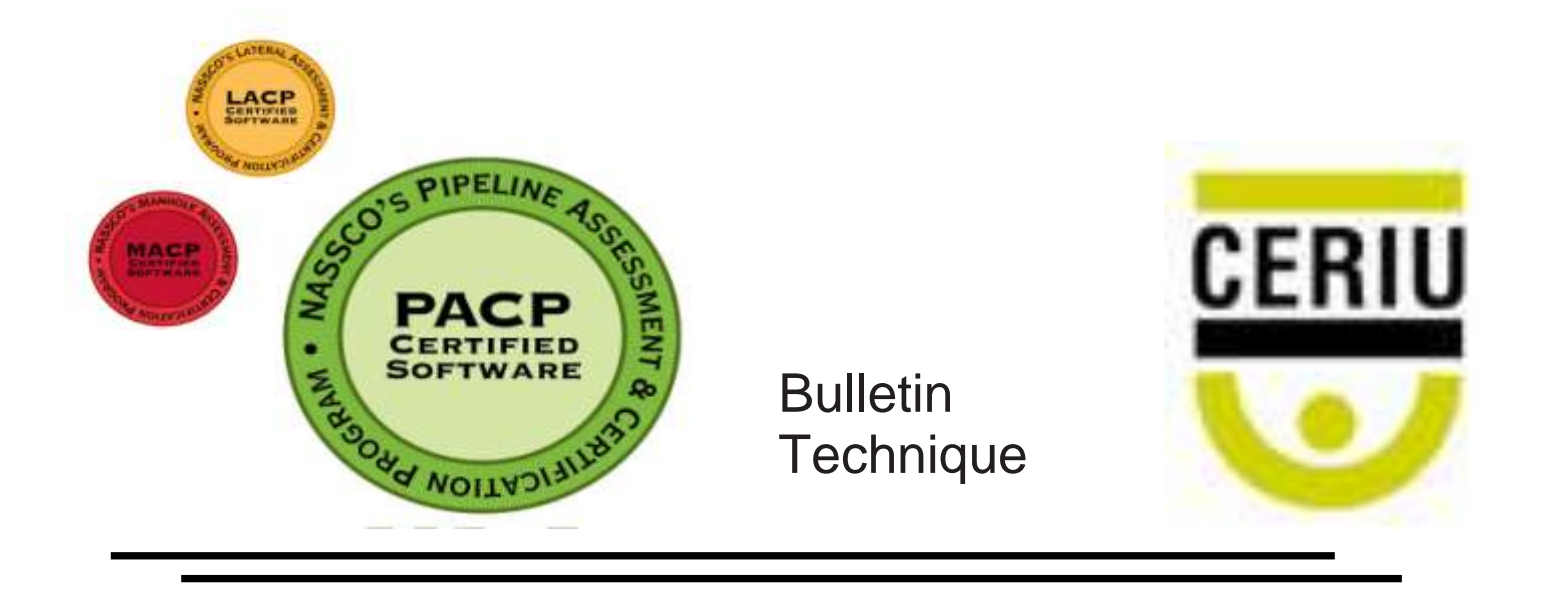

Numéro : 104 Date : 21 juin 2010 Versions d'importation/exportation PACP V2.2, V4.2, V4.4

## *Problème*

L'un des logiciels requiert que le code MGO soit accompagné d'une remarque, sans quoi il stoppe l'importation des données.

## *Exigences*

Selon les bonnes pratiques, une remarque devrait toujours être utilisée conjointement avec le code MGO, mais l'absence d'une telle remarque ne constitue pas une raison suffisante pour stopper l'importation des données de l'inspection. Cet oubli est considéré comme une erreur technique, mais pas une erreur de procédure.

## *Conclusion*

Tout logiciel qui limite l'importation des données d'une inspection parce que la colonne Remarques est vierge lorsque le code MGO est utilisé doit faire l'objet d'un correctif, lequel doit être transmis à ses utilisateurs.